## ПРИМЕНЕНИЕ ПЕРСОНИФИЦИРОВАННЫХ ШАБЛОНОВ В ХИРУРГИЧЕСКОМ ЛЕЧЕНИИ ДОБРОКАЧЕСТВЕННЫХ ОПУХОЛЕЙ И ОПУХОЛЕПОДОБНЫХ ЗАБОЛЕВАНИЙ ТРУБЧАТЫХ КОСТЕЙ

*С.А. Приходько, А.В. Колсанов, С.С. Чаплыгин, А.Н. Николаенко, А.В. Баландина, Н.В. Попов, В.В. Иванов, А.Е. Щербовских Самарский государственный медицинский университет, Самара*

Описан способ применения аддитивных технологий в хирургическом лечении доброкачественных опухолей и опухолеподобных заболеваний трубчатых костей. На основании данных компьютерной томографии выполнялось создание трехмерной модели опухоли с последующим проектированием персонифицированного шаблона для резекции и модели замещаемого дефекта. Изготовление спроектированных объектов осуществлялась с помощью 3D-принтера. Предложенный способ позволил улучшить ближайшие результаты оперативного лечения пациентов с данной патологией по сравнению со стандартной методикой. В том числе, удалось снизить время операции, объем интраоперационной кровопотери, интенсивность болевого синдрома.

Ключевые слова: *кости, доброкачественные опухоли, ортопедическая хирургия, персонифицированные шаблоны, аддитивные технологии*

## Введение

Одним из наиболее сложных и драматичных направлений в клинической онкологии с точки зрения диагностики и хирургического лечения являются опухоли костей. Опухоли костей изучены значительно хуже, чем другие новообразования [1]. В общей структуре опухолевых заболеваний костные новообразования составляют 1–4%. Особый интерес представляют доброкачественные опухоли и опухолеподобные заболевания костей и суставных хрящей, так как частота их встречаемости в 2–2,5 раза выше, чем злокачественных. Наиболее часто данные новообразования поражают трубчатые кости [2, 3].

Раннее выявление и выбор оптимального метода хирургического лечения доброкачественных опухолей и опухолеподобных заболеваний трубчатых костей представляет собой сложную и дискутабельную проблему онкологической ортопедии [1, 3].

Хирургическое лечение по стандартной методике заключается во внутрикостной резекции с обработкой костной полости физическими агентами с целью абластичности и последующим замещением дефекта аутотрансплантататом. Исходя из объема удаленного костного материала, интраоперационно осуществляется количественный подбор аутотрансплантата на основании субъективных ощущений оперирующего хирурга [4]. Однако, данная методика не лишена недостатков.

Отечественные и зарубежные авторы отмечают сложность в дооперационном планировании размеров трансплантатов. Фактически его окончательная конфигурация определяется интраоперационно эмпирически, уже после создания пострезекционного дефекта. Трудоемкая адаптация пластического материала к воспринимающему ложу из-за субъективной оценки точности удлиняет время операции и наносит дополнительную травму [5, 6].

На современном этапе развития IT-медицины и 3D-визуализации возможно применение интраоперационных шаблонов и направителей для повышения точности резекций [7-10]. Очевидно, что наилучшие результаты достигаются при индивидуальном изготовлении данных шаблонов, которые учитывают локализацию опухоли, ее протяженность в трех плоскостях в соответствии с антропометрическими параметрами пациента. Это стало возможным с применением аддитивных технологий в медицине [11, 12].

Цель исследования - улучшить ближайшие результаты хирургического лечения больных с доброкачественными опухолями и опухолеподобными заболеваниями трубчатых костей путем применения индивидуальных персонифицированных шаблонов для резекции кости и последующего замещения пострезекционного дефекта.

#### Материал и методы

В исследование были включены 18 пациентов с доброкачественными опухолями и опухолеподобными заболеваниями трубчатых костей. Основную группу составили 10 пациентов, которым на этапе предоперационного планирования в дополнении к стандартным методам обследования проводили построение трехмерной модели пораженного сегмента кости с опухолевым распространением [13-16]. Оперативное лечение проводилось с использованием персонифицированных аддитивных шаблонов.

В контрольную группу вошли 8 пациентов, которым предоперационное планирование и оперативное вмешательство проводилось по стандартным методикам. Предоперационное планирование в контрольной группе включало рентгенографию и компьютерную томографию пораженного сегмента кости. Объем хирургического лечения заключался в широкой внутрикостной резекции кости с последующей обработкой краев резекции костной ткани потоком низкотемпературной плазмы [4]. После этого проводилось замещение дефекта аутотрансплантататом. Пластический материал забирался в донорской зоне (крыло подвздошной кости) при помощи остеотомов. Замер объема и протяженности трансплантата осуществлялся

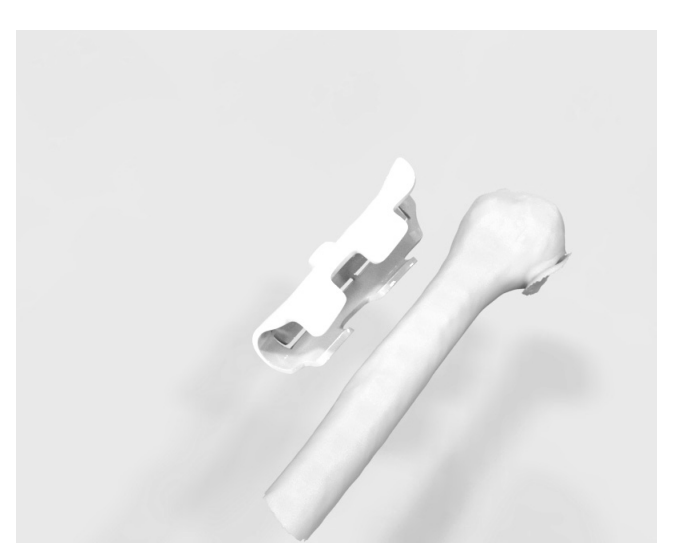

Рис. 1. 3D-модель шаблона для резекции кости

хирургом субъективно. Моделирование костной ткани проводили с помощью кусачек Люэра. После укладки трансплантатов в полость дефекта лишние фрагменты утилизировались.

В основной группе предоперационное планирование и оперативное лечение проводилось по предложенному методу. В предоперационном периоде выполнялась серия компьютерных томограмм на аппарате GE Light-SpeedUltra 16 Slice CT Scanner (USA) с сохранением изображений в формате DICOM. Создавали виртуальную трехмерную модель опухоли в кости и выбирали оптимальную линию резекции, чтобы сохранить как можно больше костной ткани, не нарушая онкологических принципов абластичности. На основании полученных данных разрабатывался персонифицированный шаблон для резекции (рис. 1) с учетом индивидуальных анатомо-топографических особенностей пациента, имеющий сквозной паз с перемычками, соответствующий линии резекции кости [16]. Аналогичным образом выполнялось проектирование персонифицированной модели, объём которой соответствовал объёму костного дефекта. Полученные трехмерные цифровые изображения конвертировались в формат STL, после чего модели печатались на 3D-принтере PICASO 3D DESIGNER с помощью программного обеспечения Polygon 2,0 (рис. 2). Для печати использовался материал ABS/PC (сплав акрилонитрил-бутадиен-стирола и поликарбоната). Полученные модели подвергались стерилизационной обработке в потоке этиленоксида в течение 16 ч.

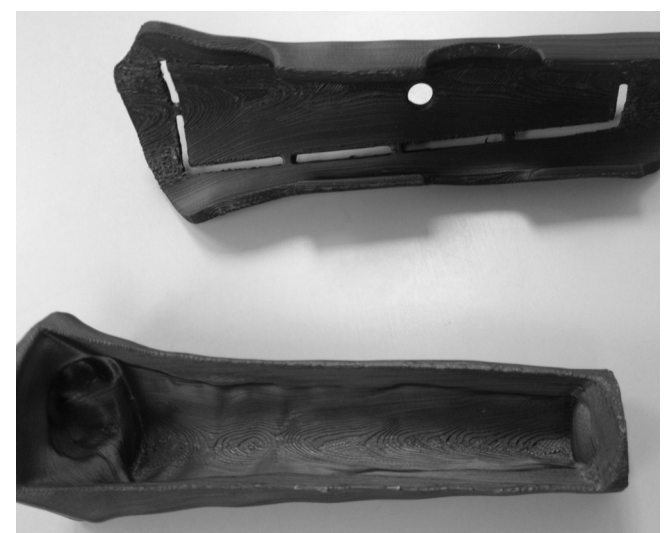

*Рис. 2. Шаблон для резекции кости и для пластики пострезекционного дефекта*

Для замещения пострезекционных дефектов применяли деминерализованную костную крошку и деминерализованный костный порошок марки Лиопласт® в смеси с аутоплазмой пациента. Учитывая рассчитанный объём полученной модели дефекта, определяли оптимальное количество пластического материала в комбинации с обогащённой тромбоцитами аутоплазмой пациента. Интраоперационно смешивали аутоплазму пациента с деминерализованной костной крошкой и деминерализованным костным порошком. Смесь помещали в индивидуальную персонифицированную мо дель (рис. 3), плотно до краев заполняя весь её объём [14]. После осуществления доступа к зоне патологического процесса производилось накостное позиционирование шаблона. Удержание шаблона выполнялось посредством специ-

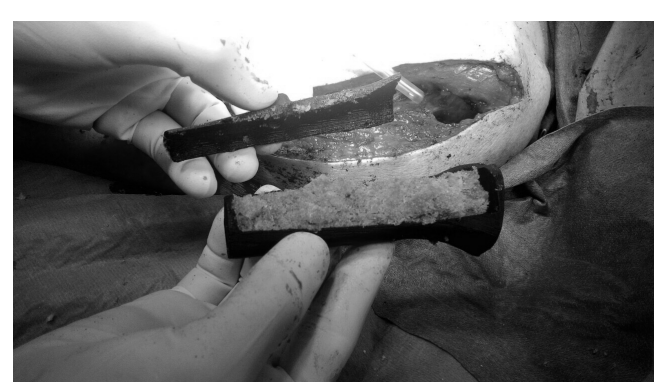

*Рис. 3. Формовка аллотрансплантата*

ального инструмента, соединенного с шаблоном посредством резьбы (рис. 4). Устройство имеет с одного конца острый шип для фиксации в кости, а с другого – Т-образную рукоятку [13].

Осциллирующей пилой выполняли резекцию сегмента кости по ходу сквозного паза шаблона, поэтапно разрушая его перемычки. Извлекали резецированный сегмент кости (рис. 5), потягивая на себя T-образную рукоятку инструмента [15]. Не снимая шаблон, выполняли обработку костной полости аргоноплазменной коагуляцией. Также данной обработке подвергался резецированный фрагмент [4].

На стенки воспринимающего ложа дефекта наносился деминерализованный костный порошок. Затем форму, заполненную трансплантатом, переворачивали и перемещали её содержимое в область костного дефекта. После чего резецированный костный фрагмент укладывали на прежнее место и демонтировали резекционный шаблон. Выполняли этап накостного остеоситеза (рис. 6) [1]. Получен-

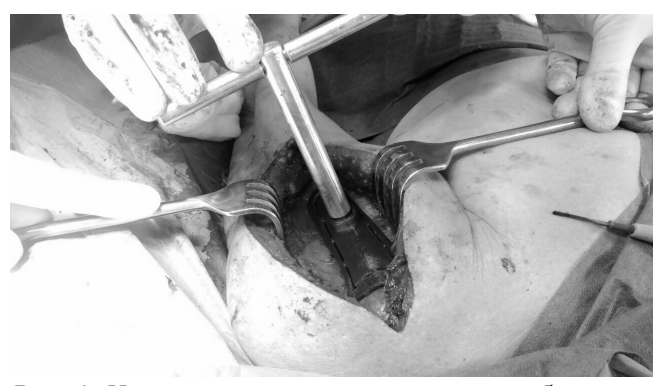

*Рис. 4. Накостное позиционирование шаблона на плечевой кости*

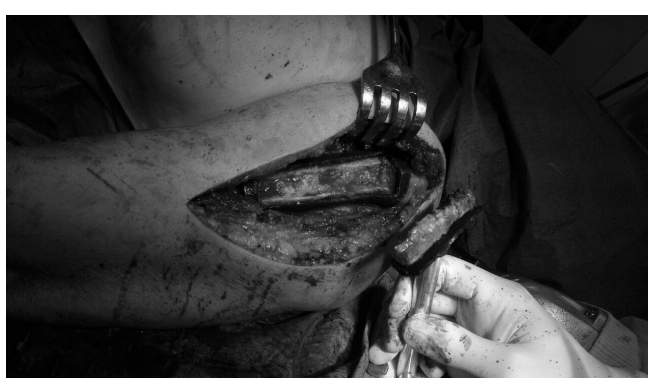

*Рис. 5. Вскрытый костномозговой канал с опухолевой тканью*

*Таблица 1*

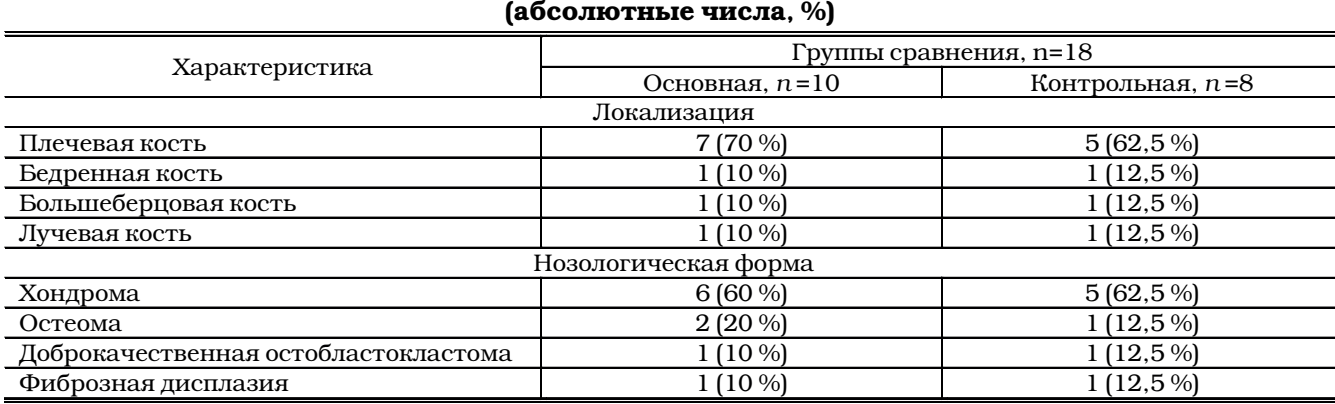

# Распределение пациентов по локализации поражения и гистогенезу опухолей

ные макропрепараты отправлялись на гистологическое исследование для подтверждения диагноза.

Критериями оценки ближайших результататов послужили: время операции, объем интраоперационной кровопотери, интенсивность болевого синдрома в раннем послеоперационном периоде по визуально-аналоговой шкале. Обязательным методом обследования в послеоперационном периоде являлась рентгенография пораженного сегмента с помощью аппарата Precision 500 D (GE Healthcare, USA) на 2-е сутки после операции, с помощью которой производилась оценка расположения трансплантата и металлофиксатора в зоне оперативного вмешательства.

При обработке результатов применялась статистическая программа Statistica. Критическое значение уровня значимости принимали

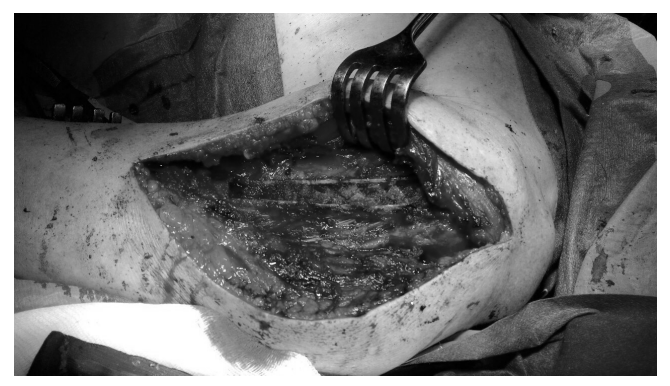

*Рис. 6. Металлоостеосинтез верхней трети плечевой кости*

равным 0,05. Определение статистической разницы между данными групп сравнения проводилось с использованием критерия Стьюдента и дисперсионного анализа по Фишеру–Снедекору, U-критерия Манна–Уитни. Эффективность предлагаемого метода оценивалась стандартами доказательной медицины.

#### Результаты и обсуждение

Средний возраст пациентов в основной группе составил 35,2±3,1 лет; в контрольной группе – 36,9±2,7 лет (*p*>0,05). Среди них пациентов мужского пола отмечено 12 человек, а женского пола 6.

Распределение обследуемых по локализации и нозологическим формам опухолевого поражения представлены в табл. 1. Статистически значимых различий между группами не выявлено (*p*>0,05).

Время операции в основной группе составило 84,3±8,8 мин; в группе контроля – 119,6±10,2 мин (*p*<0,05).

Интраоперационная кровопотеря пациентов в основной группе составила 358,7±22,4 мл, в контрольной – 720,4±43,3 мл (*p*<0,05).

В послеоперационном периоде в основной группе болевой синдром составил 5,4±1,4 баллов по визуально-аналоговой шкале; в контрольной группе – 7,8±2,1 баллов.

На рентгенограмме, выполненной на вторые сутки после оперативного лечения, в основной группе не наблюдалось смещения кортикальной пластинки в зоне резекции и визуализировалось плотное прилегание трансплан-

"МЕДИЦИНСКАЯ ФИЗИКА" 2017, № 2

тата на всем протяжении. У 2 пациентов контрольной группы наблюдалось смещение кортикальной пластинки в зоне резекции на 1,7±0,3 мм; у 1 пациента контрольной группы наблюдались участки пониженной костной плотности в зоне замещения.

## Вывод

С применением персонифицированных шаблонов для резекции кости и замещения дефектов при хирургическом лечении доброкачественных опухолей и опухолеподобных заболеваний трубчатых костей удалось снизить время операции с 119,6±10,2 мин до 84,3±8,8 мин (*p*<0,05); снизить объем кровопотери с 720,4±43,3 до 358,7±22,4 мл (*p*<0,05); уменьшить последствия операционной травмы в виде болевого синдрома с 7,8±2,1 баллов до 5,4±1,4 баллов по сравнению со стандартным методом хирургического лечения данной патологии.

## Список литературы

- 1. Алиев М.Д., Поляков В.Г., Менткевич Г.Л., Маякова С.А. Детская онкология. Национальное руководство. – М.: Издательская группа РОНЦ, Практическая медицина. 2012. С. 196–204.
- 2. Котельников Г.П., Иванова О.Ф., Иванов В.В. и соавт. Комплексный подход в лечении вторичной гиперпаратиреойдной остеодистрофии, осложненной патологическим переломом бедренной кости и диастолической дисфункцией левого желудочка сердца. Клинический случай. // Врач-аспирант. 2015. № 6.2. С. 290–297.
- 3. Котельников Г.П., Орлов А.Е., Стадлер В.В. и соавт. Опыт эндопротезирования крупных суставов при опухолях костей в Самарской области // Cаркомы костей, мягких тканей и опухоли кожи. 2016.№ 2. С. 11–15.
- 4. Терсков А.Ю., Иванов В.В. Применение плазменной деструкции костной ткани в хирургическом лечении пациентов с опухолеподобными заболеваниями скелета // Аспирантский вестник Поволжья. 2012. № 1-2. С. 205-206.
- 5. Котельников Г.П., Каганов О.И., Приходько С.А. и соавт. Использование 3D моделирования для пластики костных дефектов при резекции опухолей костей // В сб. "Первый

съезд хирургов Приволжского федерального округа (с международным участием)". Под ред. Кукоша М.В., Паршикова В.В., Фирсовой В.Г. – Нижний Новгород: Нижегородская государственная медицинская академия. 2016. С. 90–91.

- 6. Приходько С.А. Новый подход к хирургическому лечению больных с опухолями костей // В сб. материалов научно-практической конференции с международным участием "Молодые учёные – от технологий XXI века к практическому здравоохранению", "Аспирантские чтения-2016". Под. ред. Котельникова Г.П., Щукина Ю.В., Давыдкина И.Л., Федориной Т.А., Крюкова Н.Н., Куркина В.А., Жесткова А.В., Пятина В.Ф. – Самара: ФГБОУ ВО СамГМУ Минздрава России. 2016. С. 28–30.
- 7. Баева Л.С., Маринин А.А. Современные технологии аддитивного изготовления объектов // Вестник МГТУ. 2014. Т. 17. № 1. С. 7–12.
- 8. Гаврюшин С.С., Хрыков С.С. Аддитивные технологии в производстве изделий для высокотехнологичной медицины // В сб. материалов XXI международного симпозиума "Динамические и технологические проблемы механики конструкций и сплошных сред" имени Горшкова А.Г. – М.: ООО "ТРП". 2015. Т. 2. С. 20–22.
- 9. Ипполитов Е.В., Новиков М.М., Новикова Л.В. Лазерно-информационные аддитивные технологии в медицине // В сб. материалов международной конференции "Новые информационные технологии в медицине, биологии, фармакологии и экологии". Под ред. Глориозова Е.Л. – М.: ООО "Институт новых информационных технологий». 2016. С. 38-47.
- 10. Колсанов А.В., Байриков И.М., Попов Н.В. и соавт. Изготовление индивидуального экзопротеза носа методом цифрового прототипирования // Управление качеством медицинской помощи. 2013. № 2. С. 9–14.
- 11. Гаврюшин С.С., Хрыков С.С. Использование аддитивных технологий в процессе подготовки и проведения высокотехнологичных хирургических операций аддитивные технологии в российской промышленности // В сб. докладов научно-практической конференции "Аддитивные технологии российской промышленности". – М.: Всероссийский научно-исследовательский ин-

ститут авиационных материалов. 2015. С. 3.

- 12. Диков Ю.Ю., Соболевский В.А., Кропотов М.А., Ивашков В.Ю. Трехмерное моделирование с использованием 3D-печати при реконструктивных операциях на нижней челюсти // Cаркомы костей, мягких тканей и опухоли кожи. 2015. № 1. С. 50-54.
- 13. Котельников Г.П., Каганов О.И., Приходько С.А. и соавт. Инструмент для работы с шаблоном при резекции костей. Уведомление о поступлении заявки на выдачу патента РФ на полезную модель. № 2016110169. Дата поступления 21.03.2016.
- 14. Котельников Г.П., Козлов С.В., Приходько С.А. и соавт. Способ пластики костных дефектов. Уведомление о поступлении заявки на выдачу патента РФ на изобретение. № 2016100690. Дата поступления 11.01.2016.
- 15. Котельников Г.П., Козлов С.В., Приходько С.А. и соавт. Способ резекции костей. Уведомление о поступлении заявки на выдачу патента РФ на изобретение. № 2016112828. Дата поступления 04.04.2016.
- 16. Котельников Г.П., Козлов С.В., Приходько С.А. и соавт. Шаблон для резекции трубчатых костей. Патент РФ на полезную модель № 164811. Приоритет от 21.03.2016.

#### THE USE OF PERSONALIZED TEMPLATES IN THE SURGICAL TREATMENT OF BENIGN TUMORS AND TUMOR DISEASES OF LONG BONES

*S.A. Prihodko, A.V. Kolsanov, S.S. Chaplygin, A.N. Nikolaenko, A.V. Balandina, N.V. Popov, V.V. Ivanov, A.E. Shcherbovskih Samara State Medical University, Samara, Russia*

We describe a method of using the additive technology in the surgical treatment of benign tumors and tumor diseases. Based on the computer tomography data a three-dimensional model of the tumor was created and then the personalized template of resection lines and the substitutable defect model were designed. The designed objects were printed with the help of 3D-printer. The proposed method has improved the short-term results of surgical treatment of tumors with comparison to the standard procedures: it managed to reduce the time of surgery, the volume of intraoperative blood loss and pain intensity.

Key words: bone *benign tumors, orthopedic surgery, personalized templates, additive technology* E-mail: nikolaenko.83@inbox.ru